#### **NAME**

m-tx − This script processes mtx files then deletes intermediate files

# **SYNOPSIS**

[ texlua ] **m-tx[.lua]** { *option* | *jobname* [ .mtx ] } ...

The default effect is to process each file using

**prepmx**(1) (pre-pre-processing pass)

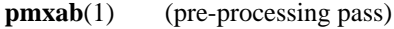

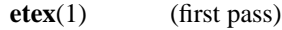

**musixflx**(1) (second pass)

- **etex**(1) (third pass)
- **dvips**(1) (dvi to Postscript)
- **ps2pdf**(1) (Postscript to Portable Document Format)

followed by removal of intermediate files.

### **OPTIONS**

- **-v** output program name and version number, and quit
- **-h** output usage summary and quit
- **-l** changes the TeX processor to **latex**(1) or **pdflatex**(1)
- **-p** changes the TeX processor to **pdfetex**(1) or **pdflatex**(1) (and doesn't run **dvips**(1) and **ps2pdf**(1) or **dvipdfm**(1) )
- **-d** changes the dvi processor to **dvipdfm**(1)
- **-s** stops processing at the dvi file
- **-t** stops processing at the tex (and midi) files
- **-m** stops processing at the pmx file
- **-i** retain intermediate files
- **-f** default processing

Options affect processing of all succeeding mtx files unless changed by another option.

# **SEE ALSO**

**prepmx**(1) **pmxab**(1) **scor2prt**(1) **etex**(1), **latex**(1), **pdfetex**(1), **pdflatex**(1), **musixflx**(1), **dvipdfm**(1), **dvips**(1), **ps2pdf**(1). mtx260.pdf

### **AUTHOR**

This manual page was written by Bob Tennent <rdt@cs.queensu.ca>.